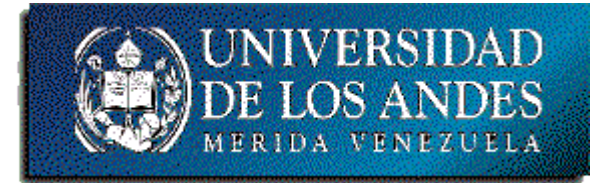

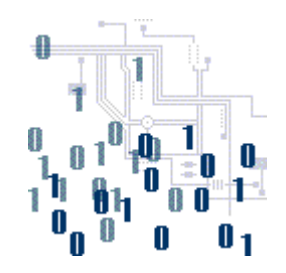

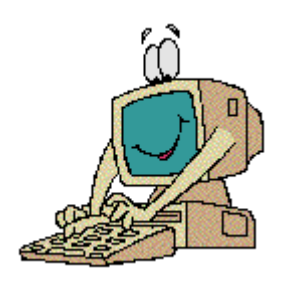

### **Unidad 1. Lógica de programación**

Tema 2. Tipos básicos de datos y estructuras secuenciales

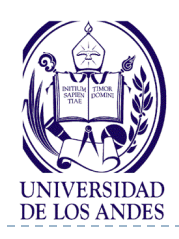

## **Tipos básicos de datos y estructuras secuenciales**

### Contenido

- **Tipos de datos y tipos** abstractos de datos (TAD)
- ▶ Variables, memoria y asignación
- Representación y operaciones:
	- **► Enteros**
	- Reales
	- Apuntador
- Declaraciones de variables y constantes
	- **Locales**

 $\blacktriangleright$ 

- Globales
- $\blacktriangleright$  Estructuras secuenciales
- Expresiones aritméticas

### ▶ Objetivo

 Desarrollar habilidades en el uso de los tipos básicos de datos con la visión de TAD y de las estructuras secuenciales

### Bibliografía

- ▶ Deitel y Deitel, cap. 2 y 9, sec. 3.11, 3.12, 4.10 y 4.11 y apéndices C y D
- **Navas y Besembel, tema I-III**
- Joyanes, sec. 1.4 1.6, 1.9 y 4.4

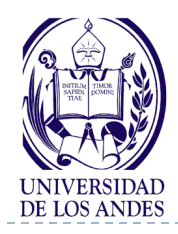

- ▶ Dato: expresión general que describe los objetos con lo que opera una computadora
- Conjunto de valores sobre el cual se pueden realizar un conjunto de operaciones
- Valor es similar a elemento perteneciente a un conjunto que representa al tipo de dato.
- El conjunto de valores define el tipo de operaciones que se pueden aplicar sobre sus valores
- **Valor** es equivalente a **elemento**
- ▶ Ejemplo:

 $\blacktriangleright$ 

El valor 2 es un elemento perteneciente al conjunto Enteros Enteros =  $\{-\infty, ..., -3, -2, -1, 0, 1, 2, 3, 4, ... \infty\}$ 

**tipo de dato** es equivalente a **conjunto** o **dominio**

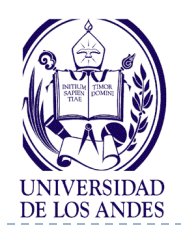

**Variable** 

pr=0;

int edad=0, pr;

- Elemento de la memoria que sirve para almacenar un valor, referenciado por un **nombre** y perteneciente a un tipo de dato
- Toda variable **debe** estar asociada a un tipo de dato
- A diferencia del valor, la variable tiene propiedades espaciotemporales, es decir, ocupa un espacio determinado de memoria que puede almacenar un valor distinto en cada instante de tiempo
- Las variables contienen el estado de un programa
	- 1. Se definen, crean e inician (declaración)
	- 3. Se cargan con un valor inicial (datos de entrada)
	- 4. Su valor se modifica (asignación)
	- 5. Llegan a un valor final (resultado de salida)

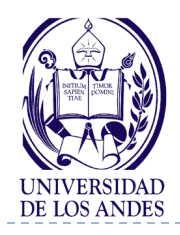

minimo=0;

- ▶ Cuantas menos, mejor
- ▶ Cada una con un significado muy claro e inmutable
- No olvidarse de darles un valor inicial
- Controlar (y comprobar) que van tomando valores sensatos: regularmente aplicar predicados que deben satisfacer y notificar si alguna se sale de lo previsto
- Nombre de variable es un identificador que consta de uno o varios caracteres siguiendo las reglas del lenguaje de programación utilizado
- ▶ Ejemplos:

sueldoBase, minimo, maximo, sumaDe1a20, IVA, k1, precio, etc.

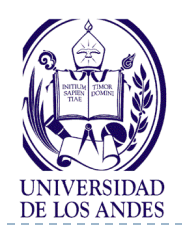

**Memoria**

- ▶ Puede ser interpretada como un conjunto de pares (variable, valor) que lleva asociada dos operaciones: Búsqueda (lectura) y Almacenamiento (escritura)
- $\blacktriangleright$  Memoria = {(Variable<sub>1</sub>, <sub>Valor1</sub>), ...,(Variable<sub>n</sub>,Valor<sub>n</sub>)}
- Búsqueda (Variable, Memoria) = Valor
- Almacenamiento (Variable, Valor, Memoria)

Lectura de memoria

Escritura en memoria

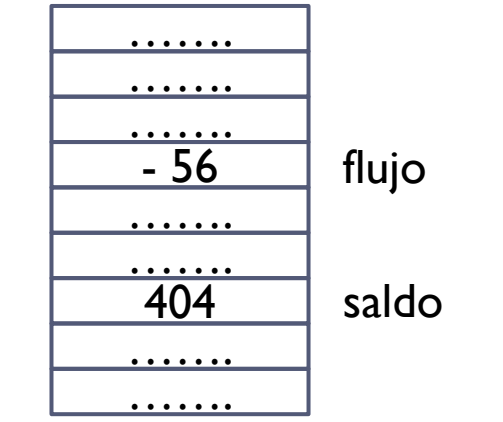

Memoria = {…, (flujo, -56), …, (saldo, 404), ….}

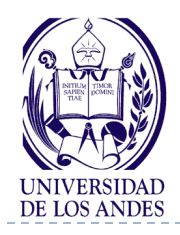

**Asignación**

- Expresión sintáctica de la operación de almacenamiento
- Modifica el contenido de una variable, escribe el valor en la dirección de memoria asociada a la variable
- ▶ Notación algorítmica nombreDeVariable ← valor o resultadoDeExpresión o nombreDeVariable
- ▶ Notación en C/C++

nombreDeVariable = valor | resultadoDeExpresión | nombreDeVariable

▶ Ejemplo:

 $\blacktriangleright$ 

flujo  $\leftarrow$  -56 **Memoria** = {..., (flujo, -56), ....}  $saldo \leftarrow 404$  Memoria = {..., (flujo, -56), ..., (saldo, 404), ...} flujo  $\leftarrow$  108 Memoria = {..., (flujo, 108), ..., (saldo, 404), ...}

 Cada operación de asignación transforma la memoria de un estado a otro a lo largo del tiempo

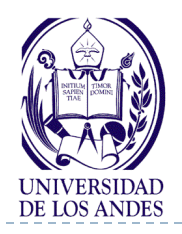

**Asignación**

- La asignación  $X \leftarrow 7$  equivale a decir que X es una variable a la que se le asigna el valor 7
- La asignación  $X \leftarrow X + 3$  evalúa la expresión derecha, en donde la variable con nombre X tiene el valor de 7, sumándole la constante 3 y asignando el resultado  $(7 + 3) = 10$  a la parte izquierda de la expresión, la variable X
- Cuádrupla V = < N, T, R, K >, donde N es el **nombre** de la **variable**, T su **tipo de dato**, R una **referencia de memoria**  asignada a la variable para su almacenamiento y K el **valor** almacenado valor

► Ejemplo: V = 
$$
\angle
$$
X, Entero, 1000, 7  $\angle$   $\angle$   $\angle$   $\angle$   
\nNombre de la variable |\n

| Time de harmonic | Referencia de memoria | Escritura en memoria |
|------------------|-----------------------|----------------------|
|------------------|-----------------------|----------------------|

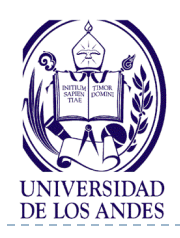

# **Tipo abstracto de dato (TAD)**

- ▶ Un tipo de dato T se define "como una clase de valores y una colección de operaciones sobre esos valores. Si las propiedades de esas operaciones son especificadas solamente con axiomas, entonces T es un tipo abstracto de dato o una abstracción de dato" [Gutt-78]
- ▶ Una implementación correcta del TAD cumple con todos los axiomas especificados para él
- ▶ Ejemplo:

El TAD Fecha tiene como representación los atributos dia, mes y año, siendo los tres de tipo Entero, donde 1≤ dia ≤ MD, 1 ≤ mes ≤ 12 y 1 ≤ año ≤ MáximoEntero. MD dependerá del valor del mes y de si el año es bisiesto o no

Operaciones: fijarFecha(), cambiarFecha(), mostrarFecha(), etc.

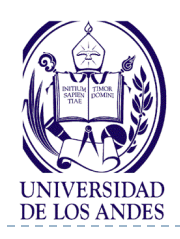

- La especificación por axiomas algebraicos para el tipo T se compone de:
	- una **especificación sintáctica** donde se definen los nombres, dominios y rangos de las operaciones sobre T
	- una **especificación semántica** que está compuesta del conjunto de axiomas en forma de ecuaciones, que dicen como opera cada una de las operaciones especificadas sobre las otras.
- La implementación se compone de:
	- una **representación** que especifica como los valores del TAD serán almacenados en la memoria, y
	- los **algoritmos** que especifican como será usada y manipulada la representación, es decir las operaciones del TAD

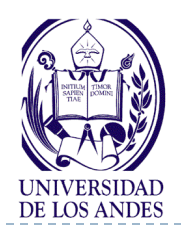

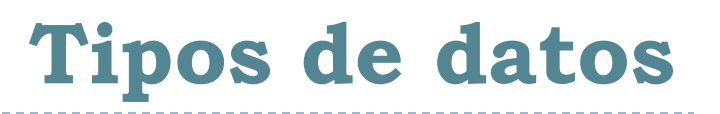

- ▶ Por el hecho de que distintos valores pertenecientes a diferentes tipos de datos pueden tener la misma representación a nivel de máquina, la especificación del tipo de dato (dominio, rango y operaciones aplicables) permite controlar la interpretación para cada uno
- ▶ Ejemplo:

La secuencia de bits 01000001 (alfabeto binario de longitud 8) puede ser interpretado como:

- 1. Caracter"A" en el tipo de dato Caracter
- 2. Entero +65 en el tipo de dato Entero
- 3. Real 4.5678 en el tipo de dato Real

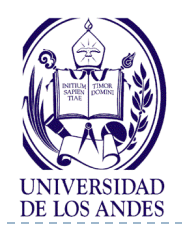

**Tipos de datos**

- ▶ Puede clasificarse como escalar o estructurado
- Escalar o simple: Aquel cuyo dominio presenta una propiedad de orden (Entero, Real, Caracter, Lógico, Apuntador)
- ▶ Estructurado o compuesto: Aquel que se define mediante composición de tipos de datos (vector, cadena de caracteres, matriz, registro)

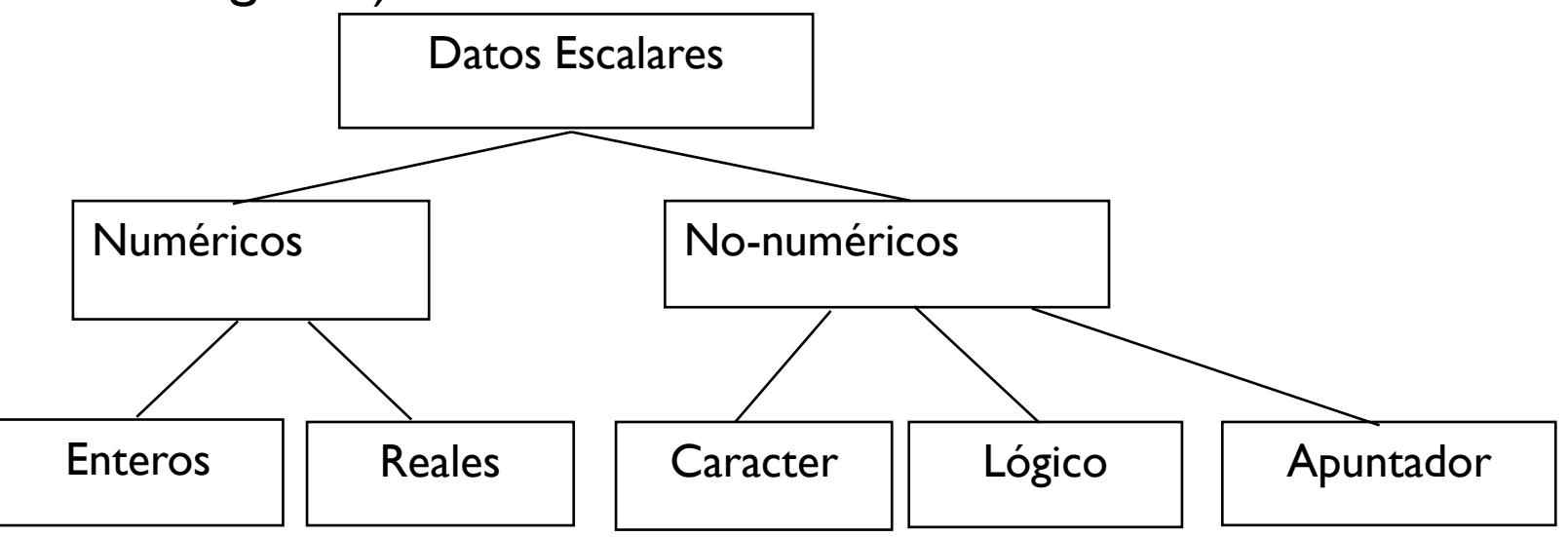

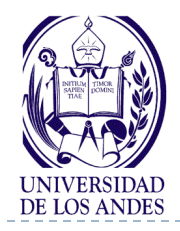

## **Tipos de datos escalares numéricos en C/C++**

### **Tipo de dato: Entero C/C++: int, integer, long, etc.**

- Subconjunto finito de los números enteros, cuyo rango o tamaño dependerá del lenguaje de programación y de la computadora utilizada
- Dependiendo del número de bits empleado en cada procesador (n), los dominios del tipo de dato Entero varían:

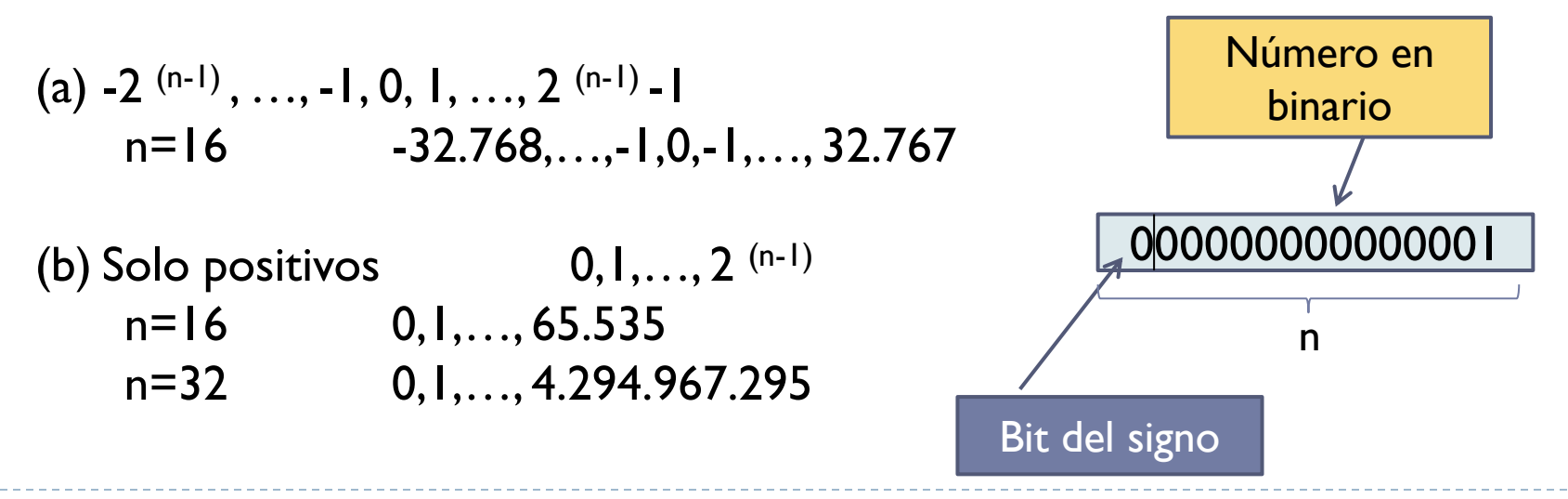

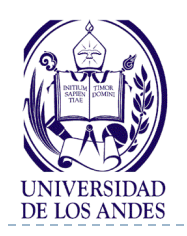

# **Tipo de dato Entero en C/C++**

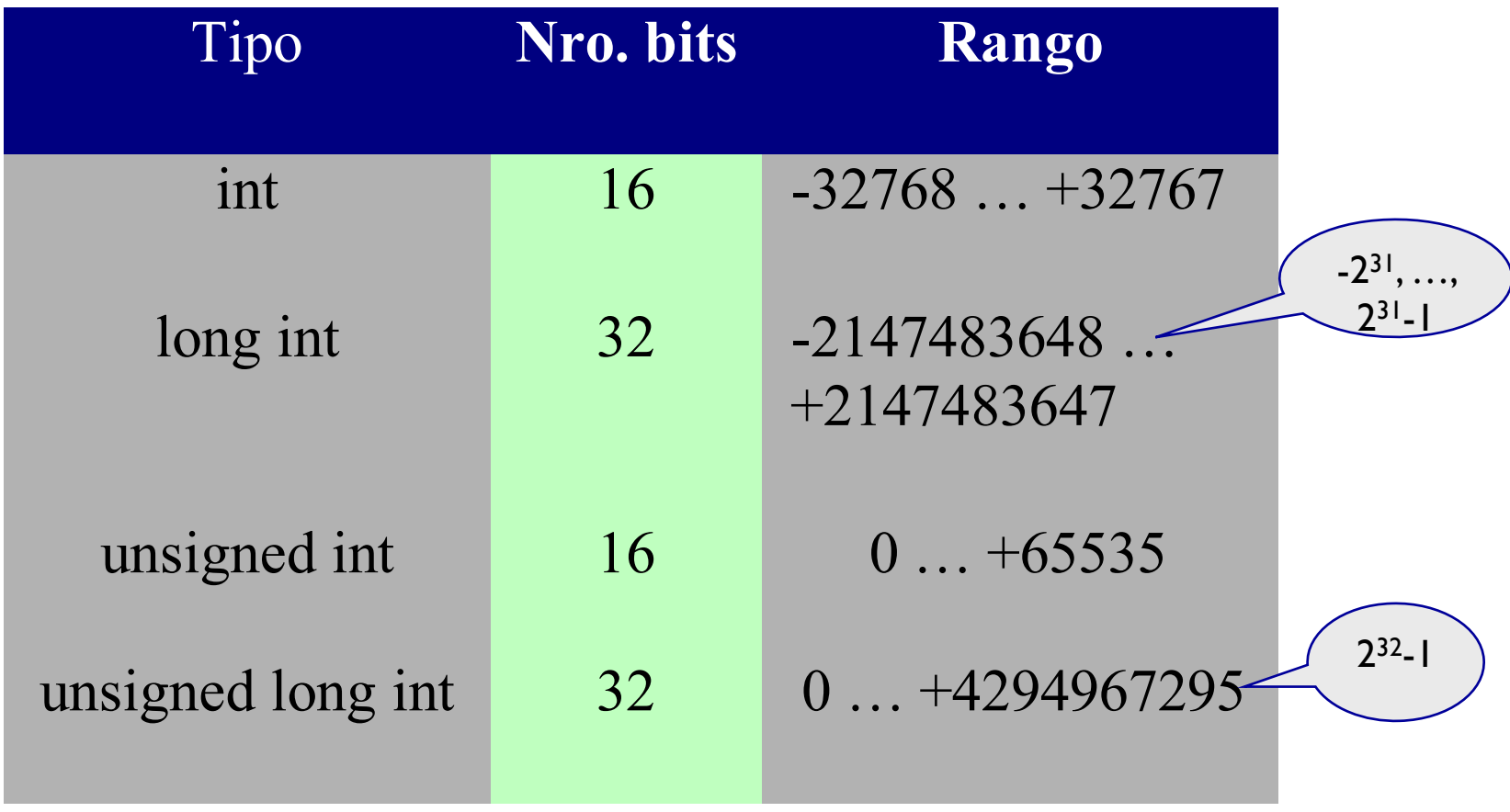

signed int (16), short int (16), unsigned short int (16), signed short int (16), signed long int (32), unsigned long int (32), long long int (64), insigned long long int (64), signed long long int (64)

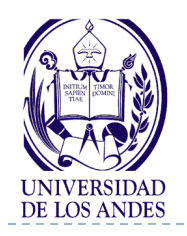

n.

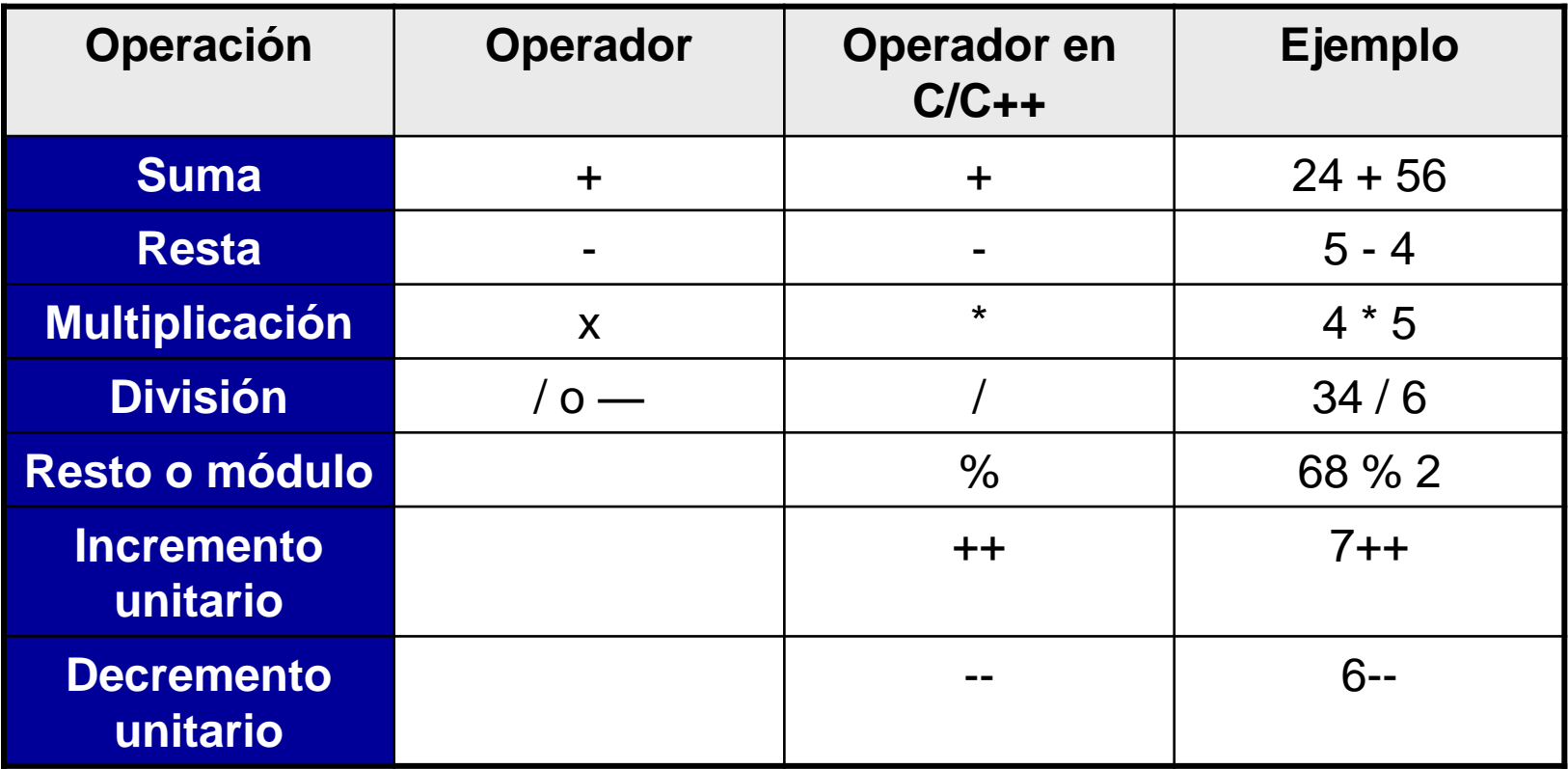

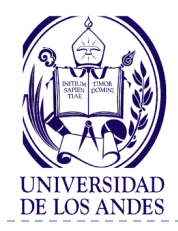

## **Tipos de datos escalares numéricos en C/C++**

#### **Tipo de dato: Real C/C++: float, double, long double**

- Subconjunto de los números reales limitado no sólo en el tamaño, sino también en cuanto a la precisión (que depende del procesador)
- Se conocen como números en punto flotante, su representación consta de una mantisa (parte fraccional), de una base y de un exponente (potencia a la que se eleva la base)

```
0 expo mantisa
                                                       Bit del signo de la 
                                                           mantisa
Para el número 0.437875x10<sup>3</sup> se tiene:
         mantisa = 0.437875 
         base = 10exponente = 3Ejemplos 
0.08 3739.41 -3.7452 52.3244 -8.12 3.0
```
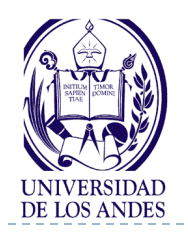

## **Tipo de dato Real en C/C++**

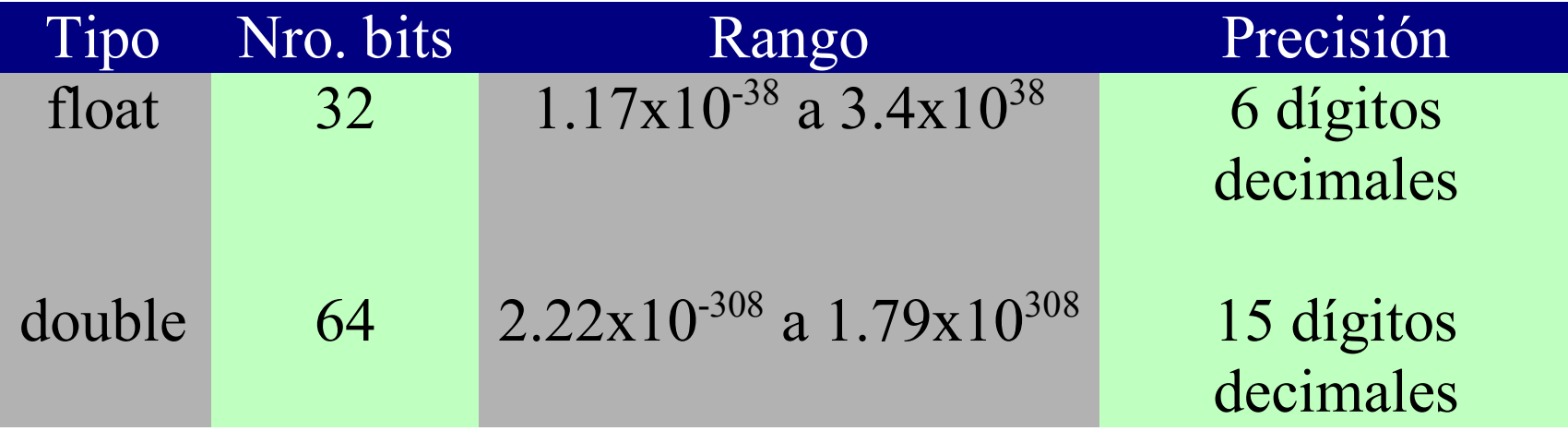

Long double (128) 10 dígitos de precisión

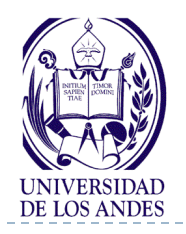

# **Tipo de dato Real en C/C++**

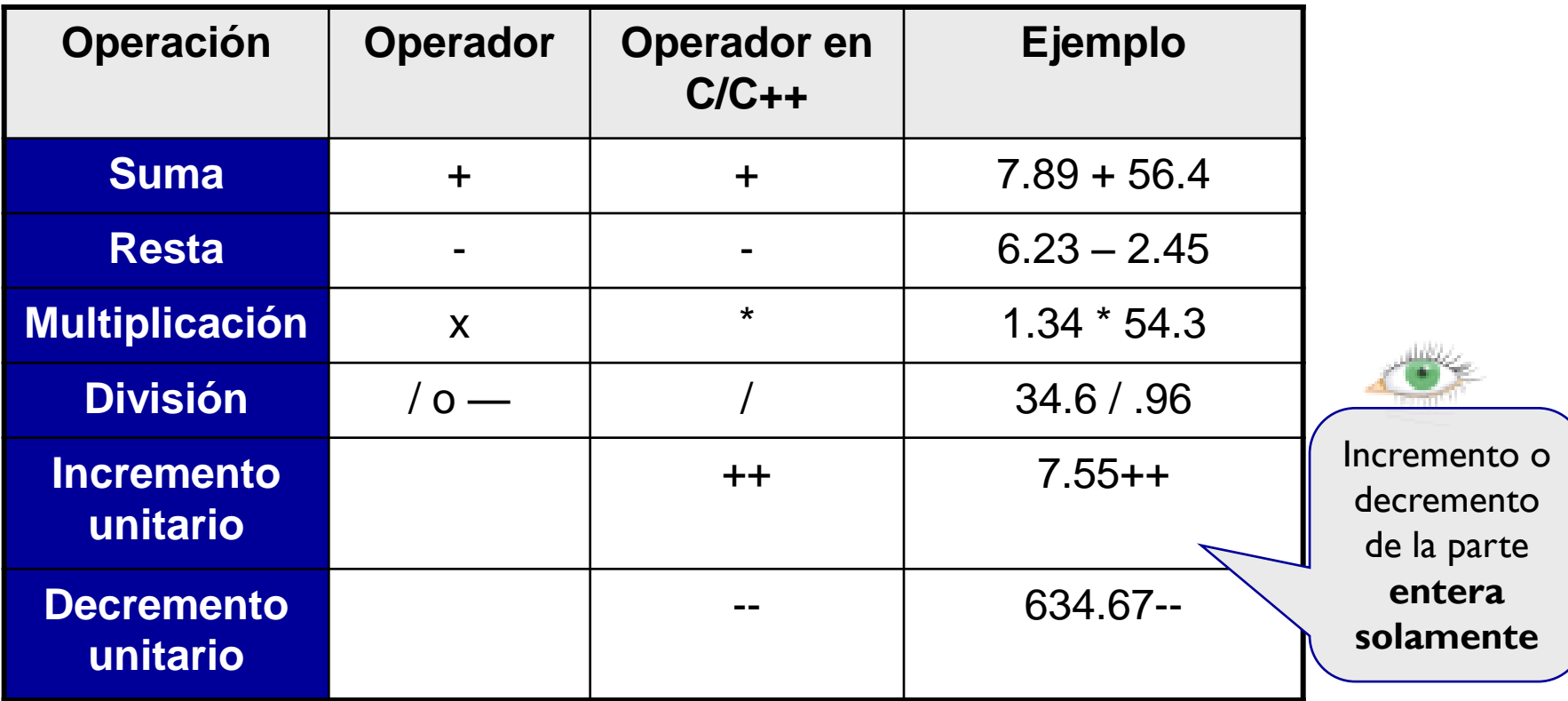

### **Tipo de dato: Apuntador C/C++: prefijo \*, &**

# Variable especial cuyo contenido es la dirección o localización

de memoria de otra variable

### **&: la dirección de**

Ap1 es una variable de tipo apuntador y A una variable de tipo entero

1101011001110110 1100011100101111 1001000101001000 1001000100010001 1010100111100011 **Ap1 A**

……

……

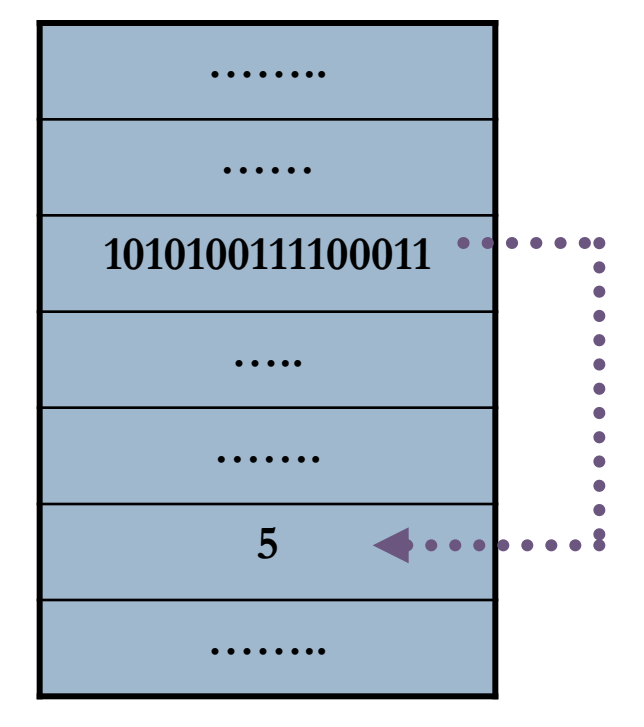

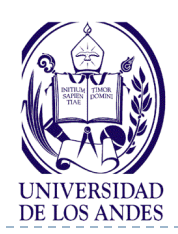

# **Tipos de datos no escalares en C/C++**

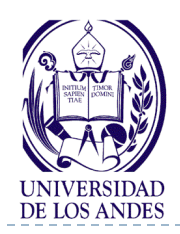

- ▶ En C/C++ todas las variables que van a ser usadas en un programa deben ser declaradas antes de ser usadas
- Los objetivos de la declaración de variables son:
	- Asociar un tipo de dato y un identificador (o nombre) a la variable para que el compilador pueda verificar la correctitud de las operaciones en donde interviene la variable
	- Permitir que el compilador sepa cuánto espacio de memoria se necesita para almacenar el valor de la variable, y asignar la dirección de memoria donde este valor se va a almacenar

#### tipoDeDato listaDeVariablesSeparadasPorComa;

#### Ejemplos

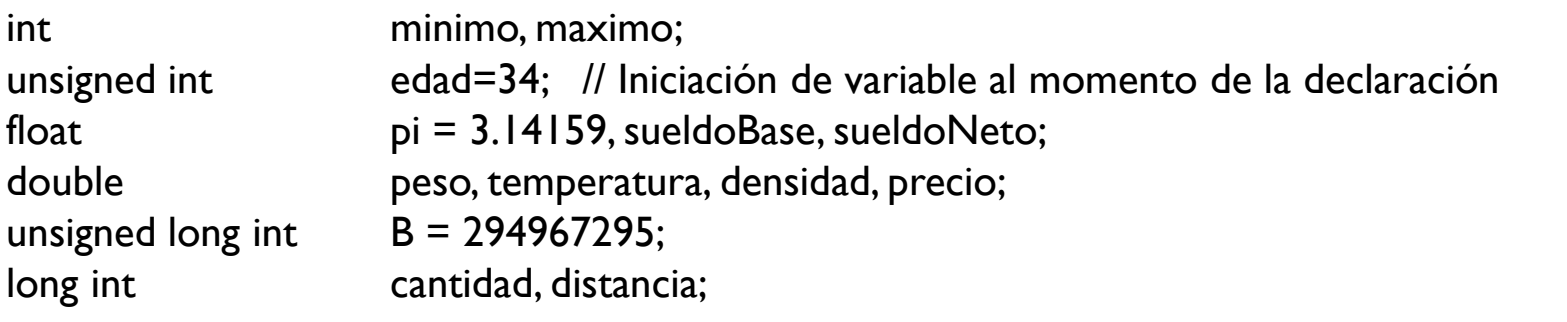

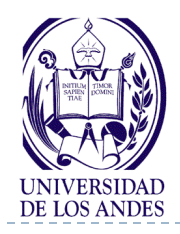

# **Tipos de variables**

#### Locales

- Aquella que está declarada dentro de un bloque delimitado por { }
- Sólo se puede usar dentro del bloque en el que ha sido declarada

### Globales

- Aquella que está declarada para todo el programa, es decir, fuera de cualquier bloque o función
- Retiene su valor durante la ejecución de todo el programa

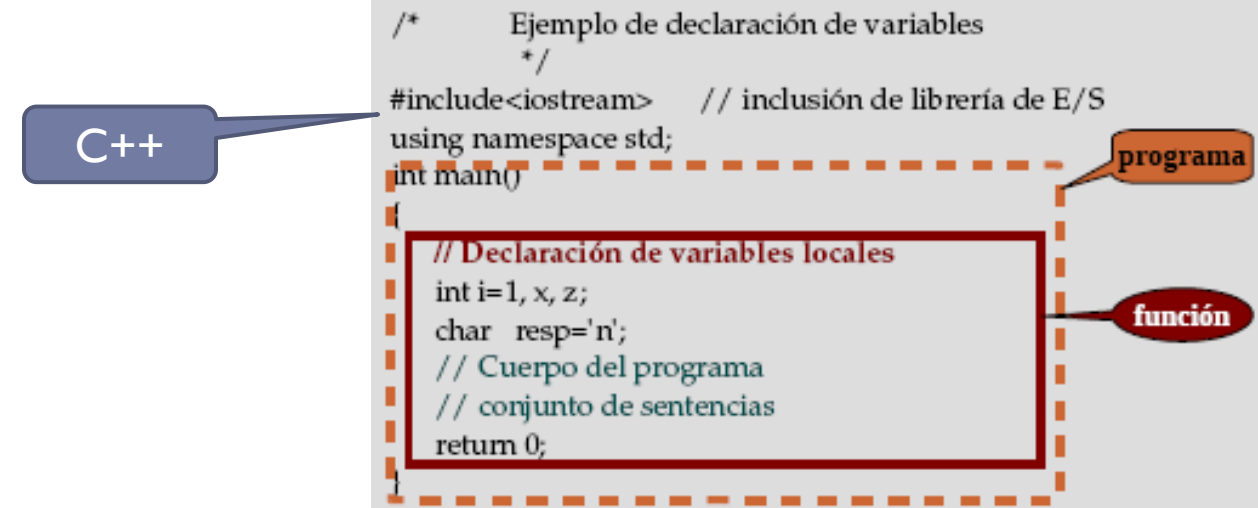

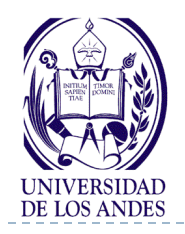

## **Variables locales**

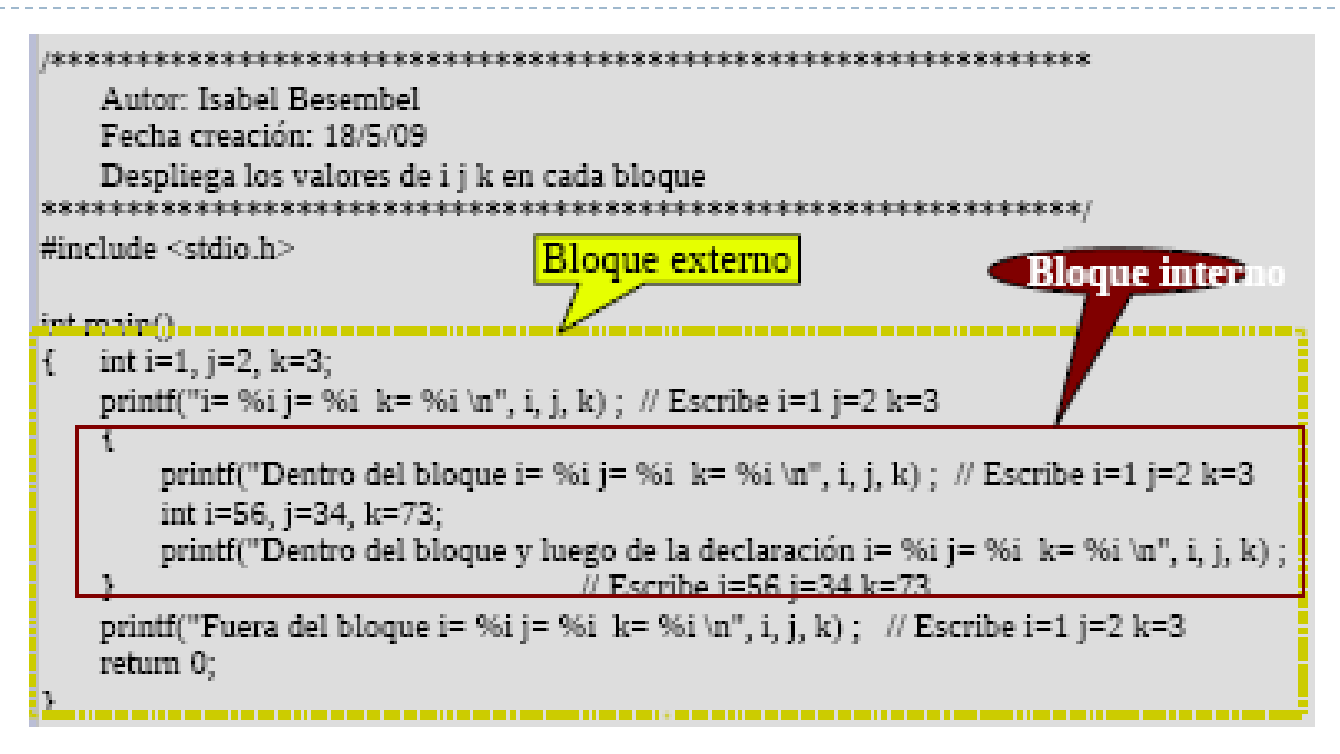

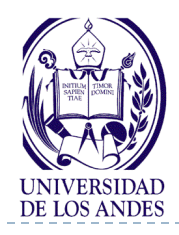

**Constantes**

- Valor que no cambia durante la ejecución de un programa
- $\blacktriangleright$  Puede ser numérica, lógica, caracter, etc.
- **Constantes globales**

#define IDENTIFICADOR valor

- Asigna el valor al identificador
- Un proceso previo a la compilación sustituirá el identificador por el valor en cualquier parte del programa donde aparezca el identificador
- ▶ Ejemplos

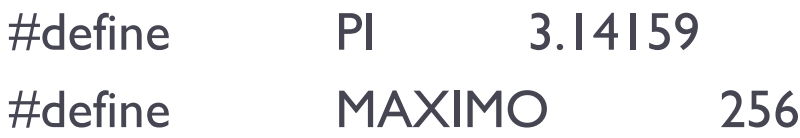

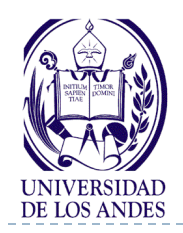

# **Constantes globales**

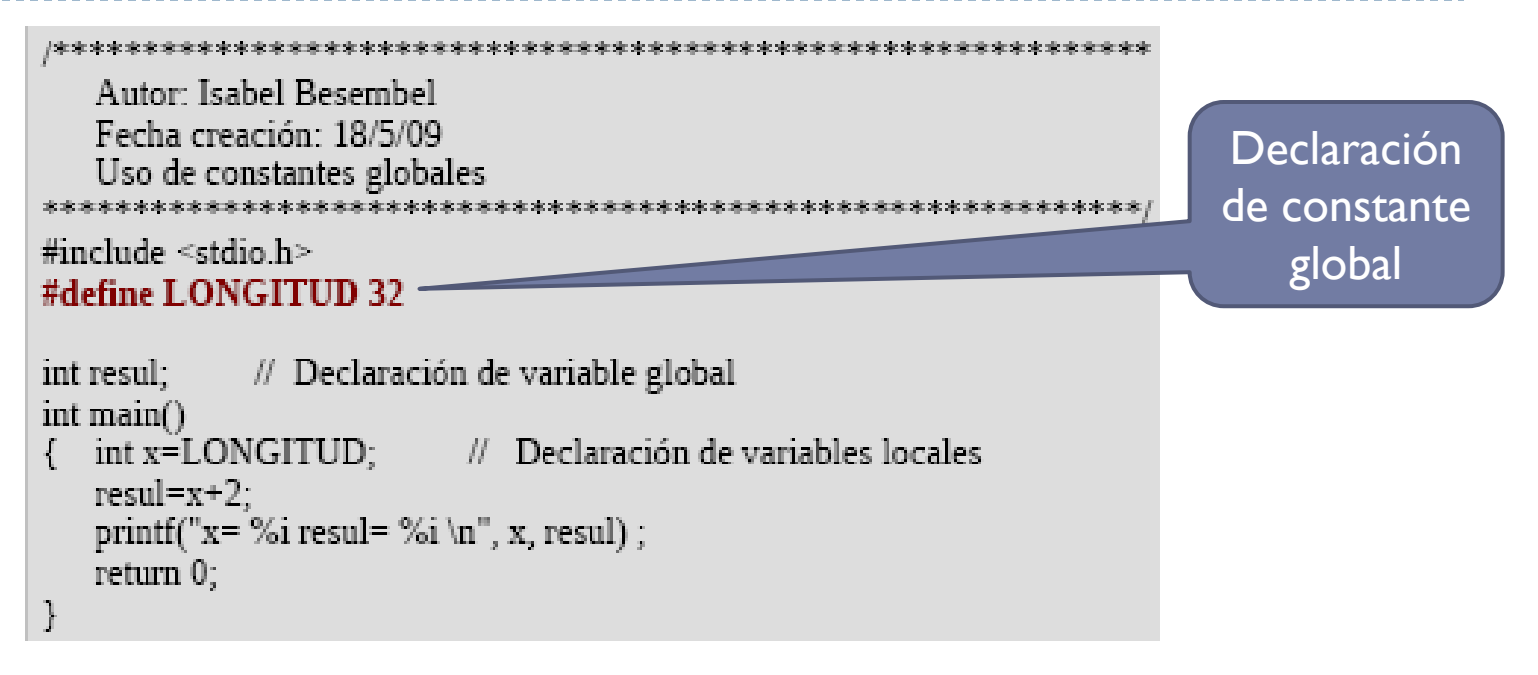

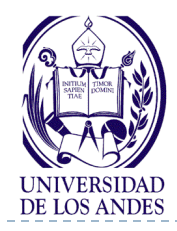

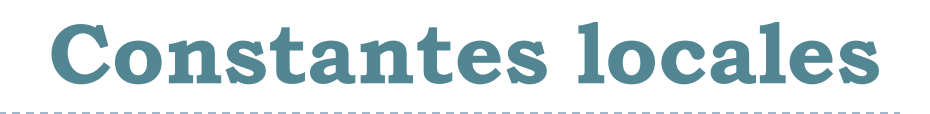

#### Definición

}

```
const tipoDeDato IDENTIFICADOR = valor;
 Sólo pueden usarse dentro del bloque donde fue declarada
int main()
{ Declaración de constantes locales // opcional
  Declaración de variables locales // opcional
  Conjunto de sentencias // Cuerpo de la función
}
   Ejemplo
    int main()
    \{ \text{const} \quad \text{int} \quad \text{LONGITUD} = 32;
```

```
int lon = LONGITUD;
…… // Cuerpo de la función
```
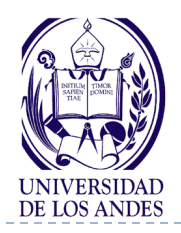

# **Estructuras secuenciales**

 Se ejecutan en secuencia sin posibilidad que la sentencia siguiente a ejecutar pueda ser otra diferente a la que sigue en la secuencia

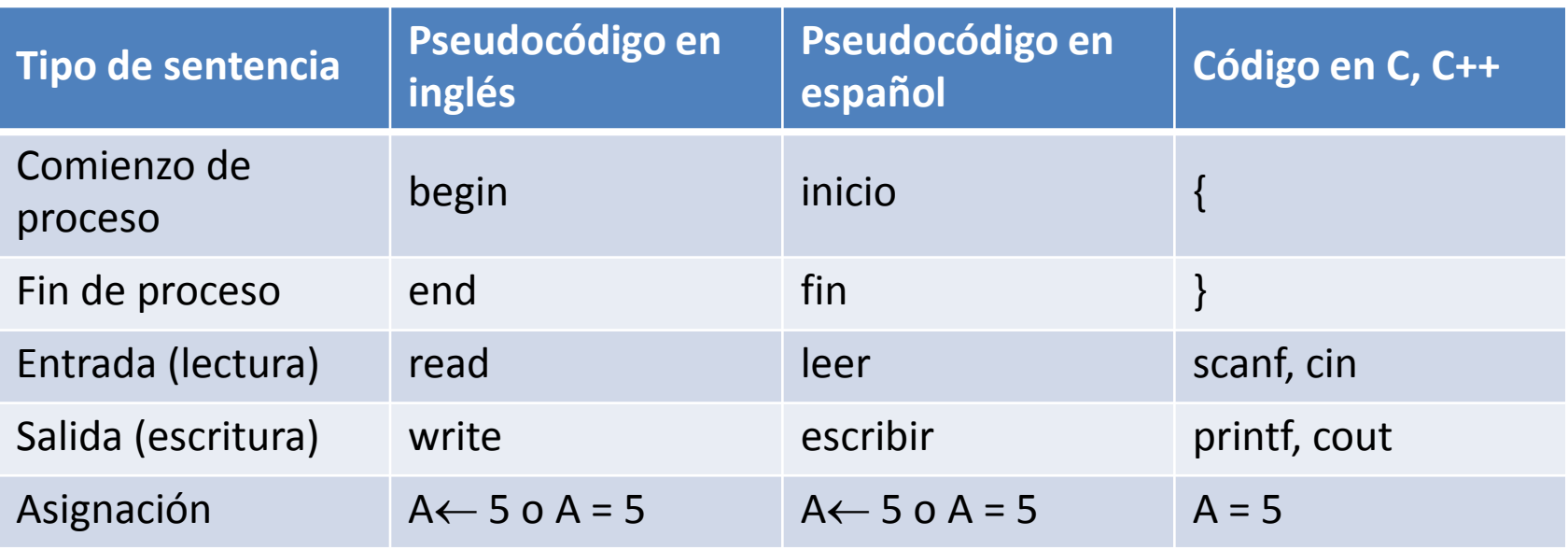

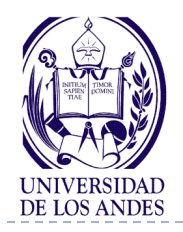

# **Variables globales**

```
Autor: Isabel Besembel
  Fecha creación: 18/5/09
   Calcula el producto de tres números enteros
#include <stdio.h>
int resul;
           // Declaración de variable global
int main(){ int x, y, z; // Declaración de variables locales
   printf("Introduzca los 3 valores enteros, cada uno menor que 1000 \n") ;
   scanf("%i %i %i",&x, &y, &z);
   resul=x*v*z:
  printf("Resultado de multiplicar %i x %i x %i = %i \n", x, y, z, resul) ;
  return 0;
ŀ
```
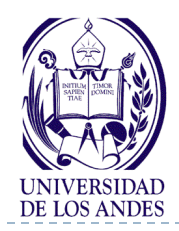

- ▶ Permite leer valores (datos de entrada) como: 10, -4.6 o "no", y asignarlos a las variables asociadas como: p, r, res
- Los datos de entrada se introducen mediante los dispositivos de entrada (teclados, ratón, etc.)

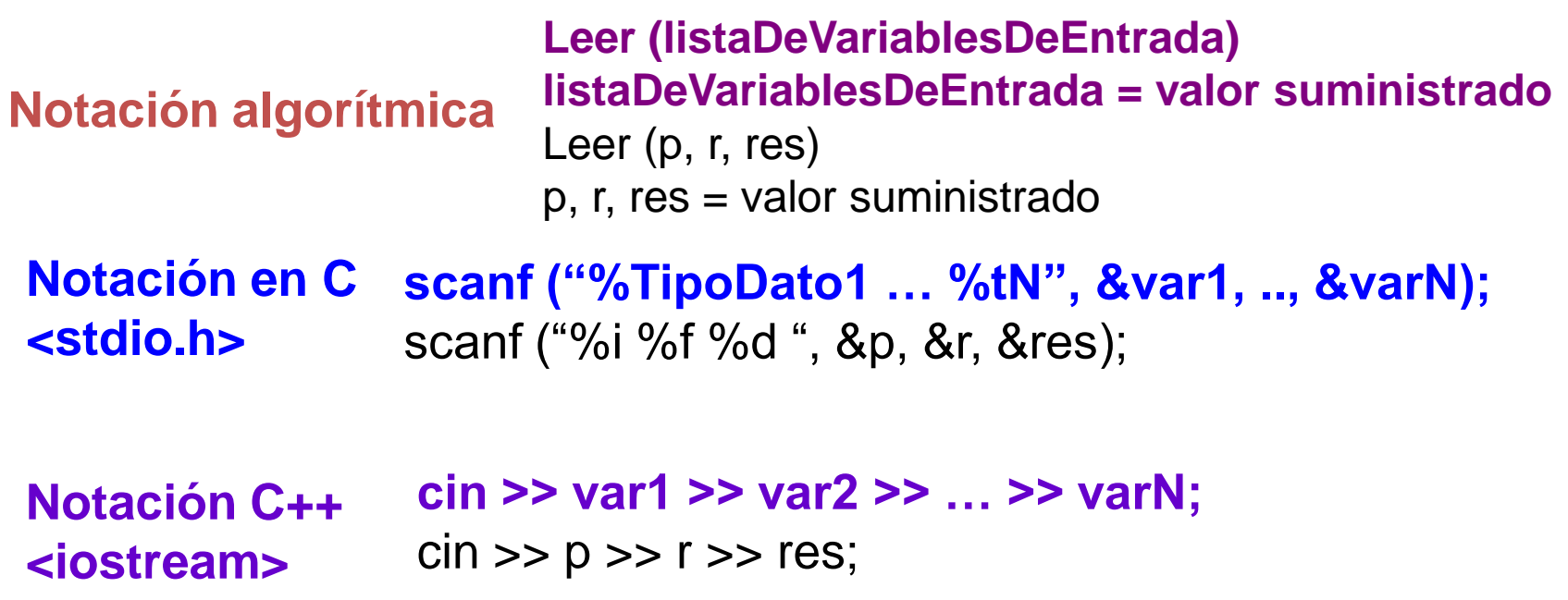

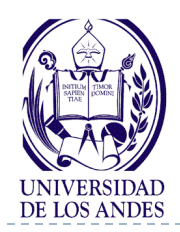

- Permite escribir los valores resultados de un programa, como: 8 ó 6.89, almacenados en las variables asociadas como: p o r
- La salida aparece en algún dispositivo de salida (monitor, impresora, etc.)

**Notación algorítmica Escribir (mensajesY/OlistaDeVariablesDeSalida) Desplegar mensajesY/OlistaDeVariablesDeSalida** Escribir ("dias=", d, " porcentaje=", p) Desplegar "dias=", d, "porcentaje=", p

**Notación en C <stdio.h> printf ("mensaje %TipoDato", var1, .., varN);** printf ("dias = %i porcentaje = %f", d, p);

```
Notación C++
cout << "mensaje" << var1 << … << varN;
<iostream>
              cout << "dias="<< d << " porcentaje="<< p << endl;
```
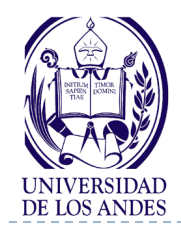

Es un modo de darle valor a una variable

**variable = expresión**

 La expresión se evalúa y el resultado obtenido se almacena en la variable

variable = constante;  $var = 3$ ; variable = variable;  $var = \text{var}$  var = otraVar; variable = expresión; var =  $x * y$ ; ¿Cuál es el valor final de las variables siguientes?  $A = 4$ ;  $B = 5 * A$ ;  $D = (C - A * B)/ 2;$ 

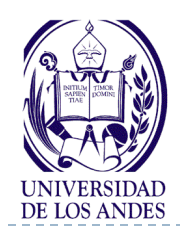

## **Expresiones**

#### ▶ Pueden ser:

- ▶ Una constante
- ▶ Una variable
- Una combinación de operandos y operadores
- ▶ Operandos: constantes, variables u otras expresiones
- Operadores: símbolo que indica al compilador la operación con los operandos
- $\blacktriangleright$  Tipos:
	- Aritméticas: los operandos que intervienen son numéricos, el resultado es numérico y los operadores son aritméticos (+, -, \*, /, etc.)
	- Lógicas: su resultado es Verdadero o Falso
	- ▶ Mixtas: mezcla de las anteriores

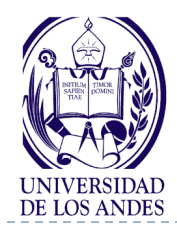

# **Expresiones aritméticas**

- ▶ Aritmética entera en C/C++
	- Los operandos son del tipo de dato Entero (int, long, unsigned int, etc.)
	- Los operadores son los del tipo de dato Entero  $(+, -, *, /, %, -, ++)$ 
		- Operación incremento entero
			- $\Box$  Para n=2, la ejecución de la sentencia

**I = n++; // post-incremento** Asigna el valor 2 a I y después incrementa el valor de n a 3, los valores finales son:  $I = 2$  n = 3 Para n=2, la ejecución de la sentencia

**I = ++n; // pre-incremento** incrementa el valor de n a 4 y después asigna este valor a I, los valores finales son:

n = 4  
\n1 = 4  
\nEjemplos  
\n
$$
X = 5 + Y + 1
$$
; equivalente a  
\n $X = 5 + Y$ ;  
\n $Y_{++}$ :

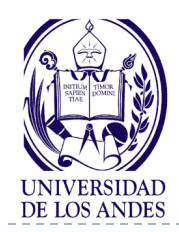

# **Expresiones aritméticas**

- ▶ Aritmética entera en C/C++
	- ▶ Operación decremento entero
		- $\Box$  Para n=5, la ejecución de la sentencia

**I = n--; // post-decremento** Asigna el valor 5 a I y después decrementa el valor de n a 4, los valores finales son:  $I = 5$  n = 4  $\Box$  Para n=5, la ejecución de la sentencia **I = --n; // pre-decremento** decrementa el valor de n a 4 y después asigna este valor a I, los valores finales son:  $n = 4$   $1 = 4$  Ejemplos  $X = 8 + Y$ -; equivalente a  $X = 8 + Y$ ; Y--;

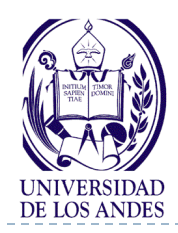

- Aritmética entera en C/C++
	- División entera arroja un resultado entero

```
17 / 5 = 3
```
- ▶ Operador módulo (%) o cálculo del resto de la división entera
	- ▶ Sólo puede utilizarse con operandos enteros

```
17 \% 5 = 2
```
- ▶ Los operandos de una expresión aritmética en C/C++ satisfacen lo siguiente:
- Si ambos operandos son de tipo Entero entonces el resultado es Entero
- 2. Si uno o ambos operandos son de tipo Real entonces el resultado es de tipo Real

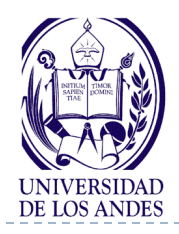

- Los operandos de una expresión aritmética en C/C++ satisfacen lo siguiente:
- 3. Si la expresión evaluada da como resultado un **valor de tipo Entero** y la **variable** a la izquierda de la asignación es de tipo **Real**, entonces el resultado será convertido automáticamente al tipo **Real** antes de realizar la asignación
- 4. Si la expresión evaluada da como resultado un **valor de tipo Real** y la **variable** a la izquierda de la asignación es de tipo **Entero**, entonces el resultado será convertido automáticamente al tipo **Entero** antes de realizar la asignación

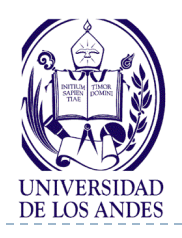

- Subexpresiones encerradas entre 0 paréntesis se evalúan primero (mayor nivel de precedencia)
	- ┿┿╶╾
	- $*$  1 %
	- (menor nivel de precedencia)

#### Regla 1: La evaluación de las operadores con la misma prioridad se realiza <u>de izquierda a derecha</u>

Evaluar la siguiente expresión aritmética:  $(a + b + c + d + e) \%$ 

 $R1 = a + b$ 

- $R2 = R1 + c$
- $R3 = R2 + d$
- $R4 = R3 + e$
- $R5 = R4\%5$

b.

Regla 2: Se toman los dos primeros operadores, si son de igual jerarquía, se realiza el más a la izquierda

Evaluar la expresión aritmética  $(a + b + c + d + e)\%5$ para los valores:  $a = 3$ ,  $b = 2$ ,  $c = 1$ ,  $d = 8$ ,  $e = 4$  $R1 = a + b = 3 + 2 = 5$  $R2 = R1 + c = 5 + 1 = 6$  $R3 = R2 + d = 6 + 8 = 14$  $R4 = R3 + e = 14 + 4 = 18$  $R5 = R4 \% 5 = 18% 5 = 3$ 

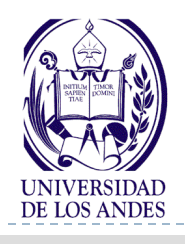

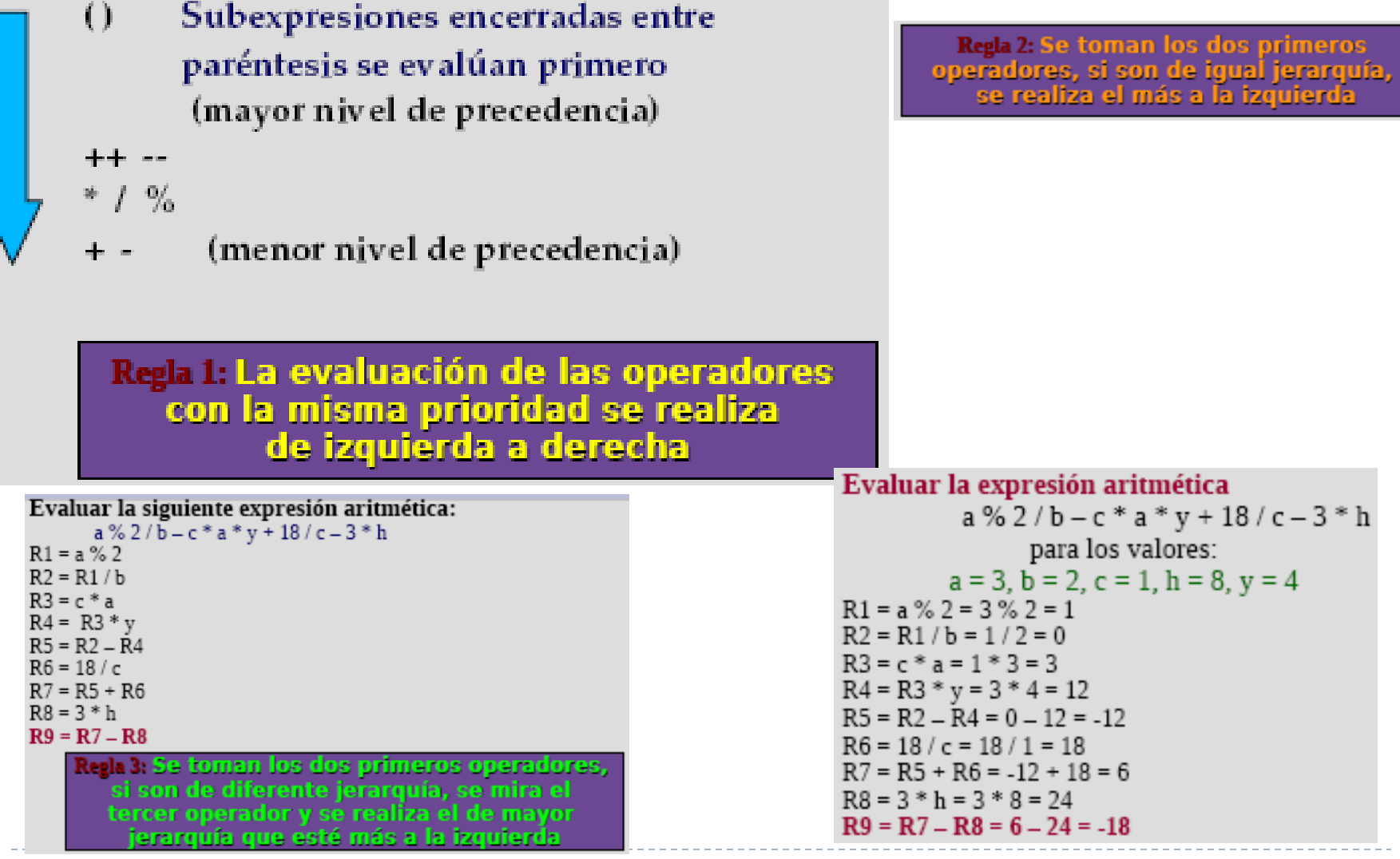

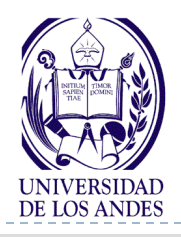

- Subexpresiones encerradas entre 0 paréntesis se evalúan primero (mayor nivel de precedencia)
- 
- - (menor nivel de precedencia)

Regla 2: Se toman los dos primeros operadores, si son de igual jerarquía, se realiza el más a la izquierda

tela3: Se toman los dos primeros operadores, si son de diferente jerarquía, se mira el tercer operador y se realiza el de mayor jerarquía que esté más a la izquierda

#### Regla 1: La evaluación de las operadores con la misma prioridad se realiza de izquierda a derecha

Evaluar la siguiente expresión aritmética:

 $R1 = b + c$  $R2 = a * R1$  $R3 = d + e$  $R4 = c * R3$  $R5 = R2 + R4$ 

> Regla 4: Los paréntesis se resuelven completamente antes de realizar cualquier operación fuera de ellos, siguiendo las reglas dadas

 $a * (b + c) + c * (d + e)$ 

Evaluar la siguiente expresión aritmética  $a*(b+c)+c*(d+e)$ para los valores:  $a = 3$ ,  $b = 2$ ,  $c = 1$ ,  $d = 8$ ,  $e = 4$  $R1 = b + c = 2 + 1 = 3$  $R2 = a * R1 = 3 * 3 = 9$  $R3 = d + e = 8 + 4 = 12$  $R4 = c * R3 = 1 * 12 = 12$  $R5 = R2 + R4 = 9 + 12 = 21$ 

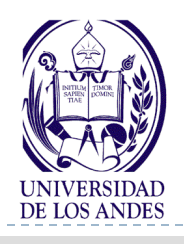

- Subexpresiones encerradas entre 0 paréntesis se evalúan primero (mayor nivel de precedencia)
- 
- $-\frac{6}{2}$
- (menor nivel de precedencia)

#### Regla 1: La evaluación de las operadores con la misma prioridad se realiza de izquierda a derecha

Evaluar la siguiente expresión aritmética:  $(a * (b + c)) - 2 * a + (4 * d - f)$  $R1 = b + c$  $R2 = a * R1$  $R3 = 2 * a$  $R4 = R2 - R3$  $R5 = 4 * d$  $R6 = R5 - f$  $R7 = R4 + R6$ Regla 5: El paréntesis más interno se resuelve primero, siquiendo las reglas dadas

Regla 2: Se toman los dos primeros operadores, si son de igual jerarquía, se realiza el más a la izquierda <u>Regla 3: Se toman los dos primeros operadores,</u> si son de diferente jerarquía, se mira el tercer operador y se realiza el de mayor jerarquía que esté más a la izquierda

> Reala 4: Los paréntesis se resuelven completamente antes de realizar cualquier operación fuera de ellos, siguiendo las reglas dadas

Evaluar la expresión aritmética  $(a * (b + c)) - 2 * a + (4 * d - f)$ para los valores:  $a = 3$ ,  $b = 2$ ,  $c = 1$ ,  $d = 8$ ,  $f = 4$  $R1 = b + c = 2 + 1 = 3$  $R2 = a * R1 = 3 * 3 = 9$  $R3 = 2 * a = 2 * 3 = 6$  $R4 = R2 - R3 = 9 - 6 = 3$ 

 $R5 = 4 * d = 4 * 8 = 32$  $R6 = R5 - f = 32 - 4 = 28$ 

 $R7 = R4 + R6 = 3 + 28 = 31$ 

- ▶ ¿Qué son tipos de datos y tipos abstractos de datos?
- ¿Qué son variables y constantes en C/C++?
- ▶ ¿Cuáles son los tipos de variables y constantes en C/C++?
- ¿Cuáles son los operadores de tipo Entero y de tipo Real en C/C++?
- ▶ ¿Cómo es la declaración de variables y constantes en C/C++?
- ▶ ¿Cómo son las sentencias de entrada y salida en C/C++?
- ¿Cómo son las expresiones aritméticas y cómo se evalúan en C/C++?
- ¿Cómo hacer un programa de cálculo sencillo?

*Resumen ¿Cuáles son los conceptos relevantes de esta clase?*

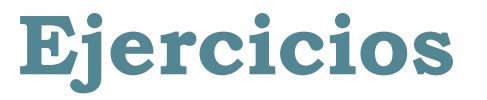

#### 1. Evaluar cada una de las siguientes expresiones aritméticas:

```
a) A \, \% \, B + C / D - 6b) A + 2 * (3 + B)c) 3 * (A % (B / C)) + 5d) 6 * 5 / 10 * 2 + 10e) (6 * 5) / (10 * 2) + 10f) (6 * 5) / (10 * 2 + 10)g) (6 * 5) / (10 * (2 + 10))h) A * B / C * D
```
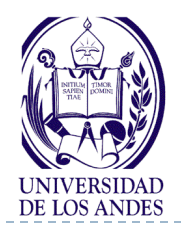

- 2. Evaluar la expresión  $4 / 2 * 3 / 6 + 6 / 2 / 1 / 5 \% 2 / 4 * 2$
- 3. Escribir las siguientes expresiones algebraicas como expresiones en C++

a) 
$$
4x - 2y + 7
$$
  
\nb)  $a + b$   
\nc)  $3x + 2y$   
\n $2z$   
\nd)  $x + y - 3x$   
\n $x$   
\n $5$   
\nc)  $y^2 - y1$   
\n $x^2 - x1$ 

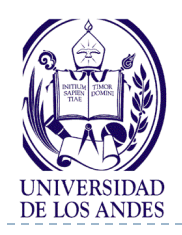

#### 4. Dadas las declaraciones:

```
float w;
  int i, i = 2, k = 4;
Determinar el valor de las variables i, w y k después de 
la ejecución de las siguientes sentencias de asignación: 
     i = j / k;
     w = i / j;k = i \, \% j;
     w = 8.0 / i;
```
5. La fuerza de atracción entre dos cuerpos es igual al producto de una constante k por el cociente que resulta de dividir el producto de las masas de los cuerpos por el cuadrado de su distancia. Realice el análisis E-P-S, diseño en TDSO y codificación en C++ para resolver este problema y realice la corrida en frío para los valores de  $k = 0, l$ , masa del cuerpo  $l = 3$  kg., masa del cuerpo 2 = 5 kg., y la distancia entre los dos cuerpos = 2,5 m

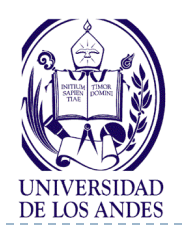

- 6. Realice el análisis E-P-S, diseño en TDSO y codificación en C/C++ para cada uno de los enunciados dados a continuación:
	- 1. Calcular el número total de hojas que tiene un árbol, si por ejemplo, tiene doscientos ochenta y cuatro ramas y sabiendo que cada rama tiene como promedio trescientas cuarenta y siete hojas
	- 2. Un joyero vino de Siria para vender joyas en Bagdad. Prometió que pagaría por el hospedaje 20 dinares si el dueño de la hostería vendía todas las joyas por 100 dinares; y 35 dinares si las vendía por 200 dinares. Al cabo de varios días, tras andar de aquí para allá, acabó vendiéndolas todas por 140 dinares. ¿Cuánto debe pagar el joyero de acuerdo con el trato de hospedaje?
	- 3. Calcular el promedio de cinco notas
	- 4. Multiplicar tres números enteros x, y, z

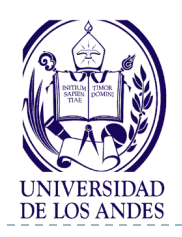

- 5. Dado el peso de una persona en libras, calcular su peso en kilogramos y gramos
- 6. Leer cuatro números reales. Calcular y escribir su producto, suma y su media aritmética
- 7. Leer el radio de un círculo y calcular e imprimir su superficie y la longitud de la circunferencia
- 8. Si un cuerpo pesa a kp (kilopondios) en un lugar en el que la gravedad es  $g = 9.8$  m/s2, calcular su masa
- 9. Una fuerza actúa sobre un cuerpo de n kg de masa, pasando la velocidad de éste de v0 a vf m/s en t segundos. Calcular la fuerza.
- 10. Calcular el perímetro de un cuadrado de lado igual a 5.
- 11. Calcular el perímetro de un triángulo equilatero de lado igual a 8
- 12. Calcular la circunferencia de un círculo de radio dado
- 13. Calcular el área de un rectángulo de ancho y largo dados